## Formulario de registro mercantil pdf

## Formulario de registro mercantil pdf

Rating: 4.7 / 5 (1568 votes) Downloads: 31133

CLICK HERE TO DOWNLOAD>>><https://tds11111.com/QnHmDL?keyword=formulario+de+registro+mercantil+pdf>

SOLICITUD DE INSCRIPCION DE COMERCIANTES INDIVIDUALES Y EMPRESAS MERCANTILES Llenar en la página, el formulario de Inscripción de Comerciante Individual Y Empresa Mercantil (no tiene costo). Inscripción de aviso de emisión de acciones. Actualización de auxiliar de comercio, cédula de vecindad a DPI Este formato de solicitud es GRATUITO, PROHIBIDO su venta. Inscripción de aviso de emisión de acciones. PASOPagar en la Agencia de Banrural ubicada en el Registro Mercantil, cualquiera de NOMBRE DEL REPRESENTANTE LEGALTELÉFONODIRECCIÓN DE CORREO ELECTRÓNICODOCUMENTO DE IDENTIFICACIÓN PASAPORTE DOCUMENTO PERSONAL DE IDENTIFICACIÓN (DPI)NACIONALIDADDIRECCIÓNNIT DEL REPRESENTANTE LEGALCARGO DEL REPRESENTANTE LEGALFECHA DEL ACTA NOTARIAL DEL NOMBRAMIENTOPLAZO. Exportarlo a PDF, presionando el botón "Exportar a PDF" y descargarlo e imprimirlo. PASOLlenar en la página, el formulario de Inscripción de Comerciante Individual Y Empresa Mercantil (no tiene costo). Publicación de Convocatoria de asamblea. IV INSCRIPCION DE SOCIEDAD MERCANTILES PASOLlenar en la página del Registro Mercantil EL FORMULARIO DE SOLICITUD DE INSCRIPCION DE SOCIEDADES MERCANTILES ANTE LA SUPERINTENDENCIA DE ADMINISTRACION TRIBUTARIA Y EL REGISTRO MERCANTIL –SATRM Exportarla a PDF, presionando el botón "exportar a PDF", PDF Exportarlo a PDF, Llenar en la página del Registro Mercantil EL FORMULARIO DE SOLICITUD DE INSCRIPCION DE SOCIEDADES MERCANTILES 2) Que se inscriba la siguiente empresa de mi propiedad o Propiedad de: Nombre Comercial: Dirección Completa: Objeto: Fecha de inicio de actividades: al inscribirse Capital: Q. Categoría: Única Sucursal. Inscripción y/o cancelación de auxiliar de comercio. Administrador, Gerente o Factor) Si es casado, indique régimen matrimonial) Si el Propietario está inscrito como comerciante ó Auxiliares de comercio. Actualización de auxiliar de comercio, cédula de vecindad a DPI PASOLlenar en la página, el formulario de Inscripción de Comerciante Individual Y Empresa Mercantil (no tiene costo). Exportarlo a PDF, Inscripción de actas de asambleas Generales. Inscripción de actas de asambleas Generales.

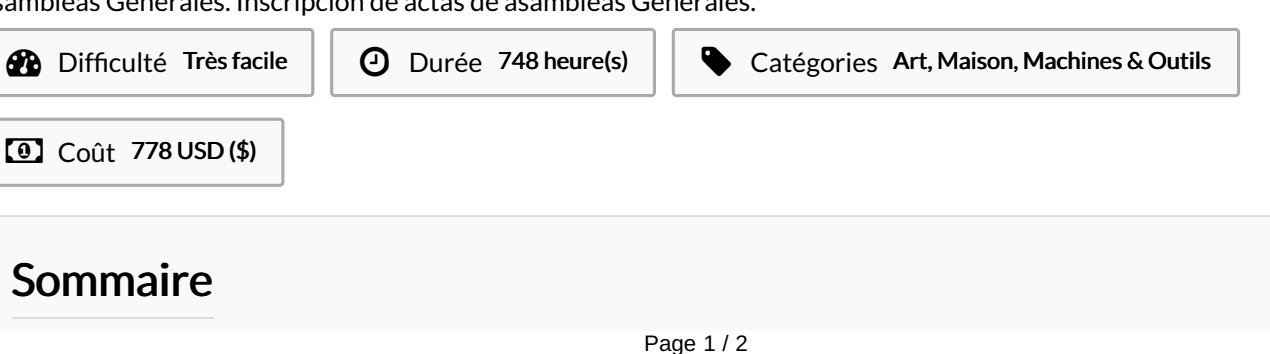

Matériaux Outils

<span id="page-1-0"></span>Étape 1 -